00000000 00000000 1C3015C0 01010100 30011100 00002020 20202E4F 52494720 20207833 3030300A E0001300 00002020 20204C45 41202052 794C696E 6509E200 13000000 20202020 4C454120 2052312C 206D794C 696E6540 60001600 00004C4F 4F502020 302C206D 52205230 2C205231 2C202330 21F00010 00000020 20202020 20202054 52415020 78323105 24001400 00002020 **20204C44** 20204C44 20205232 2C207465 726D8014 00160000 00202020 20202020 20414444 2052322C 2052322C 20523002<br>00002020 20202020 20204252 7A201854 (FDG 12 00 302020 202020 20202020 20414444 2052312C 2052312C<br>00120000 00202020 20202020 20202020 04001000 2031F90F 00746572 6D202020 202E4649 40402020 20784640 443069000 000 000 00697400 00010000 00010000 00746100 00010000 00324000 00010000 00010000 00627200 00010000 00683200 00616200 00010000 00666100 00010000 00613200 00010000 00323300 00010000 00332D00 00010000 002D6500 00010000 00406600 00010000 00636500 00010000 00653200 00010000 00323200 00010000 00323000 00010000 00300000 002A0000 696E6520 202E5354 52494E47 5A202020 20226974 61627261 68324066 6132332D 65636532 32302200 0000000 006D794C 

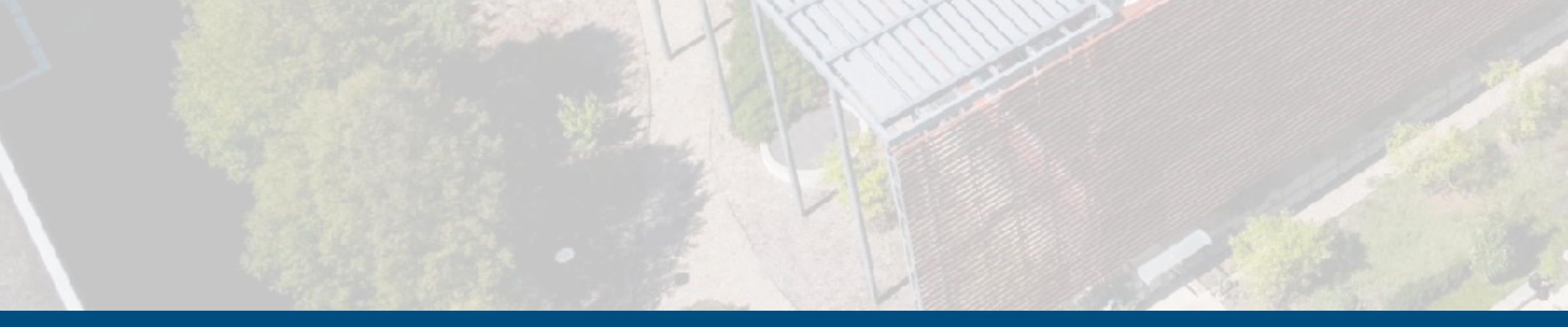

ECE 220 - Spring 2024 **Dr. Ivan Abraham**

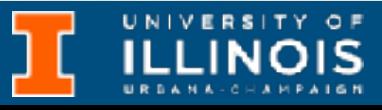

## Recap

- Formal introduction to recursion • Factorial • Binary search • Towers of Hanoi
	- LC3 implementation

### • Today: More recursion & problem solving

### • N - Queens problem

### • Maze solving

### • Exercise(s)

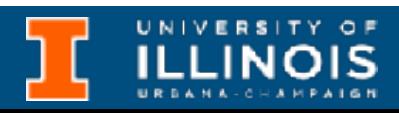

## Quick review

```
int running_sum(int n){
     int fn;
    if (n==1)fn = 1; else
        fn = n + running sum(n-1); return fn;
}
int main(void){
    int n = 4;
     running_sum(4);
}
```
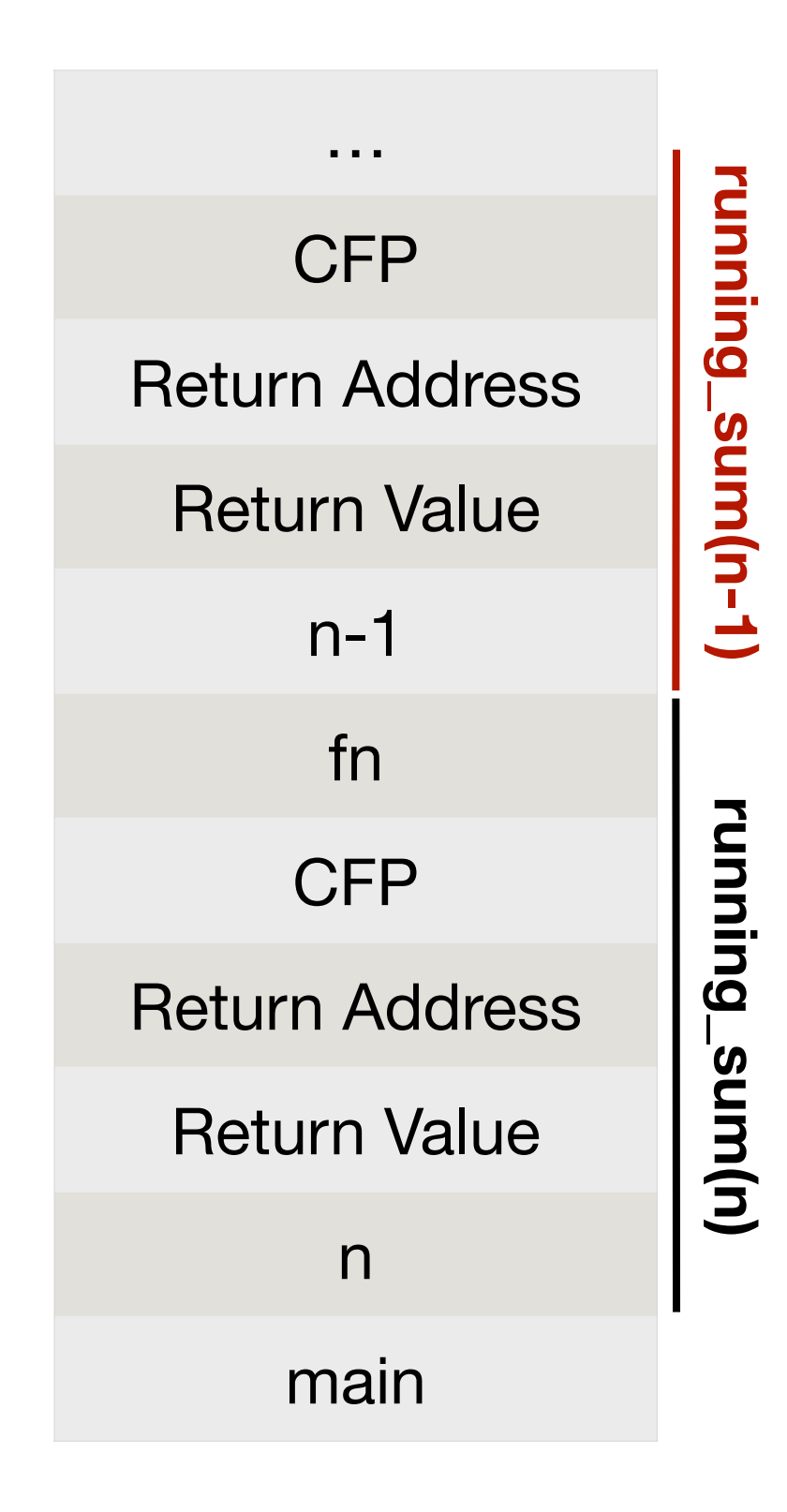

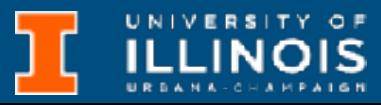

### Review

```
;Caller set-up for Running(n)
STR R0, R5, #0 ; R5 points to main's first local
ADD R6, R6, # - 1STR R0, R6, #0
JSR RUNNING
```
### **RUNNING**

```
;update frame pointer & make space for local variable
ADD R5, R6, # -1 ; step 6 on Gitlab
ADD R6, R6, # -1 ; step 7 on Gitlab
```

```
;callee set-up of Running(n)'s activation record
;push return value, return address & caller's frame pointer
ADD R6, R6, #-3STR R7, R6, #1 ; return address
STR R5, R6, #0 ;CFP
```

```
int running sum(int n){
     int fn;
    if (n==1)fn = 1; else
        fn = n + running_sum(n-1); return fn;
}
```

```
;function logic
;base case (n==1)
LDR R1, R5, #4
ADD R2, R1, #-1
BRz BASE_CASE
```
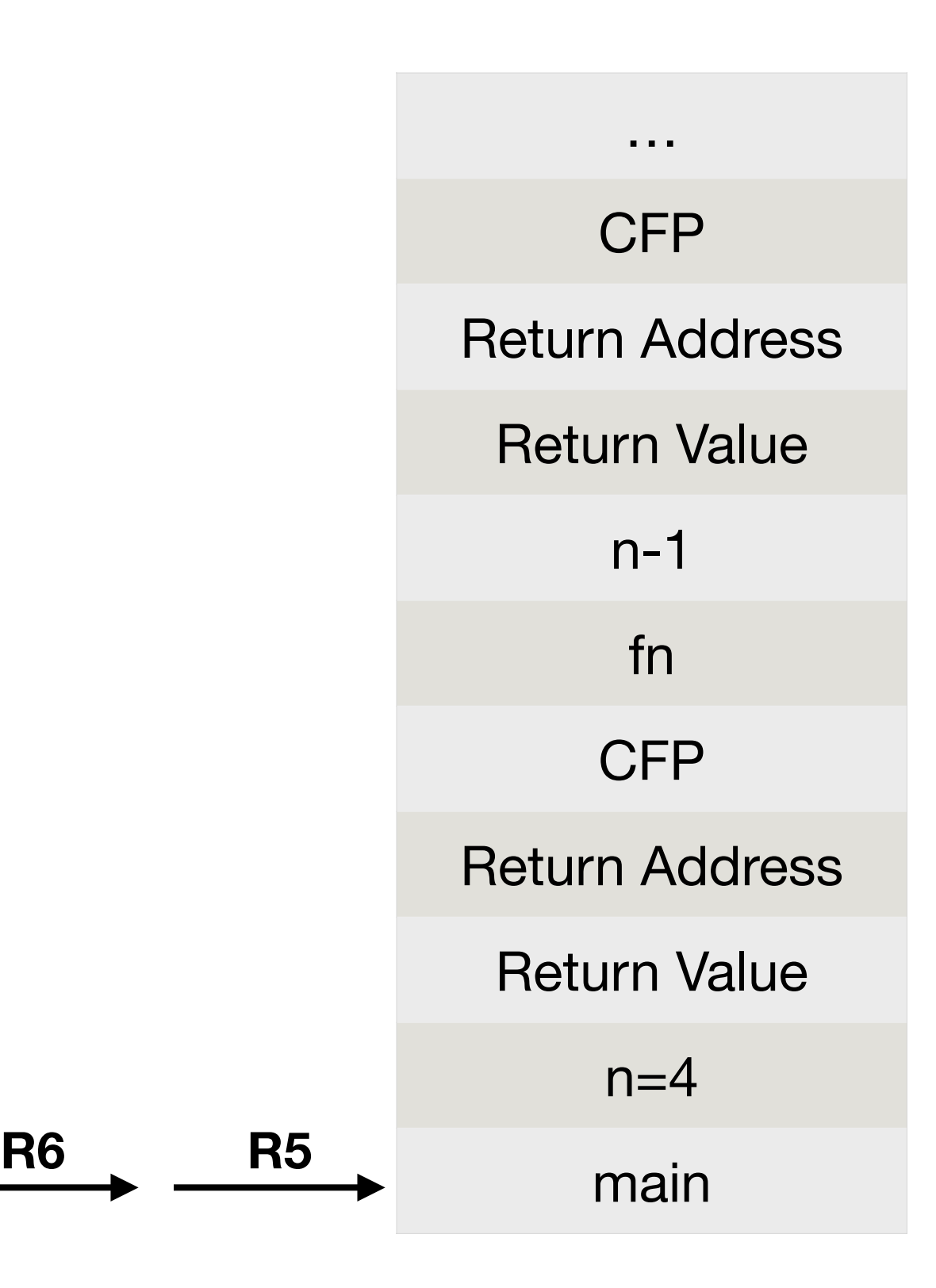

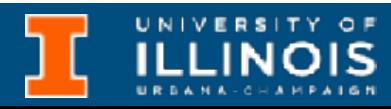

```
int main(void){
    int n = 4;
     int answer;
    answer = running\_sum(4);
}
```
### ECE 220 - Spring 2024 **Dr. Ivan Abraham** 5

```
;Recursive case
        ;Caller setup for Running(n-1): push argument n-1 onto RST
        ADD R6, R6, #-1STR R2, R6, \#0 ; R2 = n - 1
        JSR RUNNING ; call Running(n-1)
        ;Callee tear-down for Running(n-1) not shown
        ;Caller tear-down for Running(n-1)
        ;pop Running(n-1)'s return value to R0
        LDR RO, R6, \#0ADD R6, R6, #1
        ;pop Running(n-1)'s argument
        ADD R6, R6, #1
        ;calculate n + Running(n-1)
        LDR R1, R5, \#4ADD R0, R1, R0
        STR RO, R5, #0 ; store result in fn
        ;ready to return
        BRnzp RETURN
                                            Review
int running_sum(int n){
    int fn;
   if (n==1)fn = 1; else
      fn = n + running_sum(n-1); return fn;
}
```
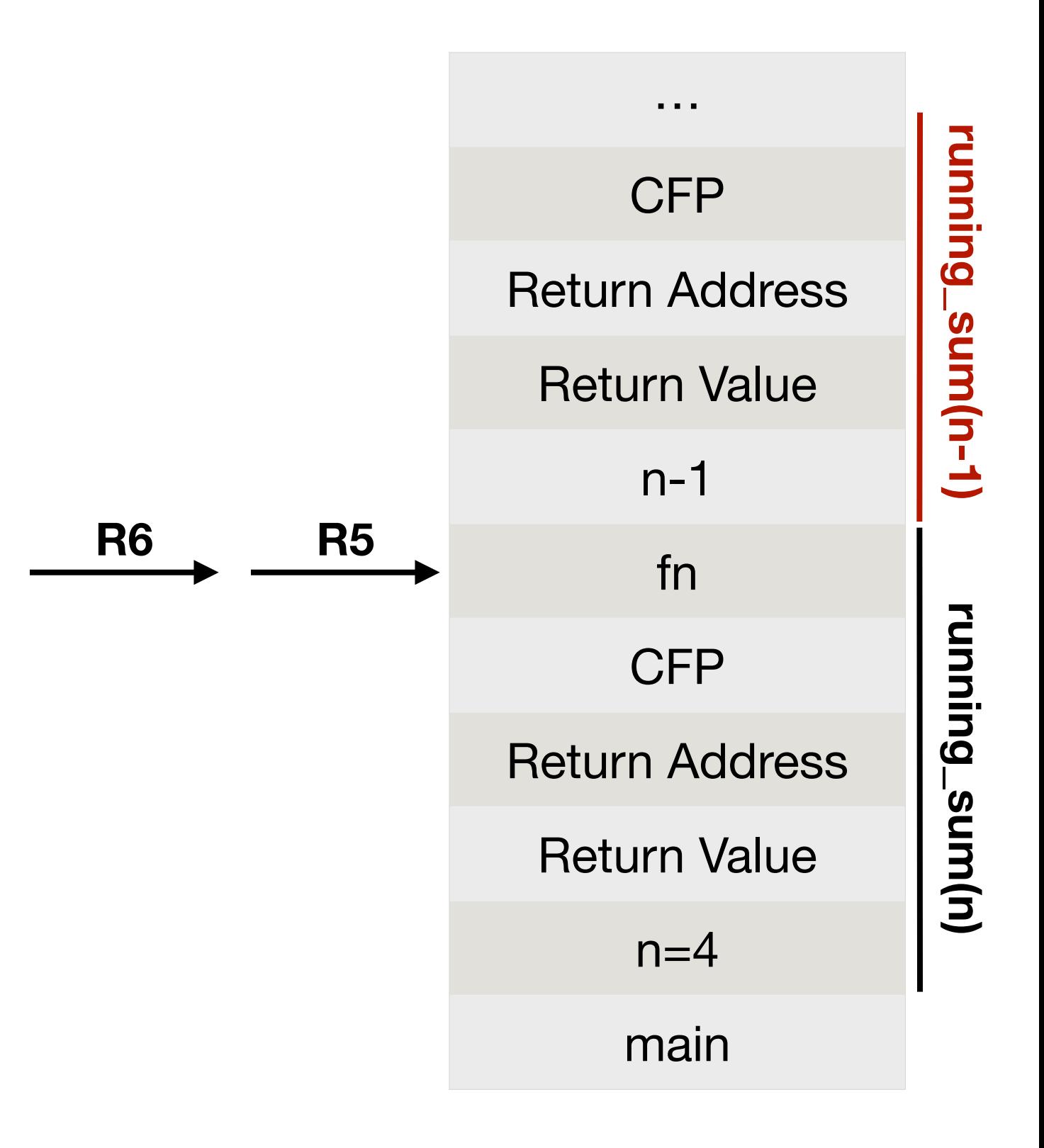

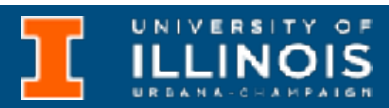

```
int main(void){
    int n = 4; int answer;
    answer = running\_sum(4);
}
```
### **RETURN**

;set return value LDR RO, R5,  $\#0$ STR R0, R5, #3

```
;callee tear-down of Running(n)'s activation record
ADD R6, R6, #1 ;pop local variables
```

```
;restore caller's frame pointer and return address
LDR R5, R6, #0 ; restore CFP
ADD R6, R6, #1
LDR R7, R6, #0 ; prime R7 for RET
ADD R6, R6, #1
```

```
;return to caller
RET
```
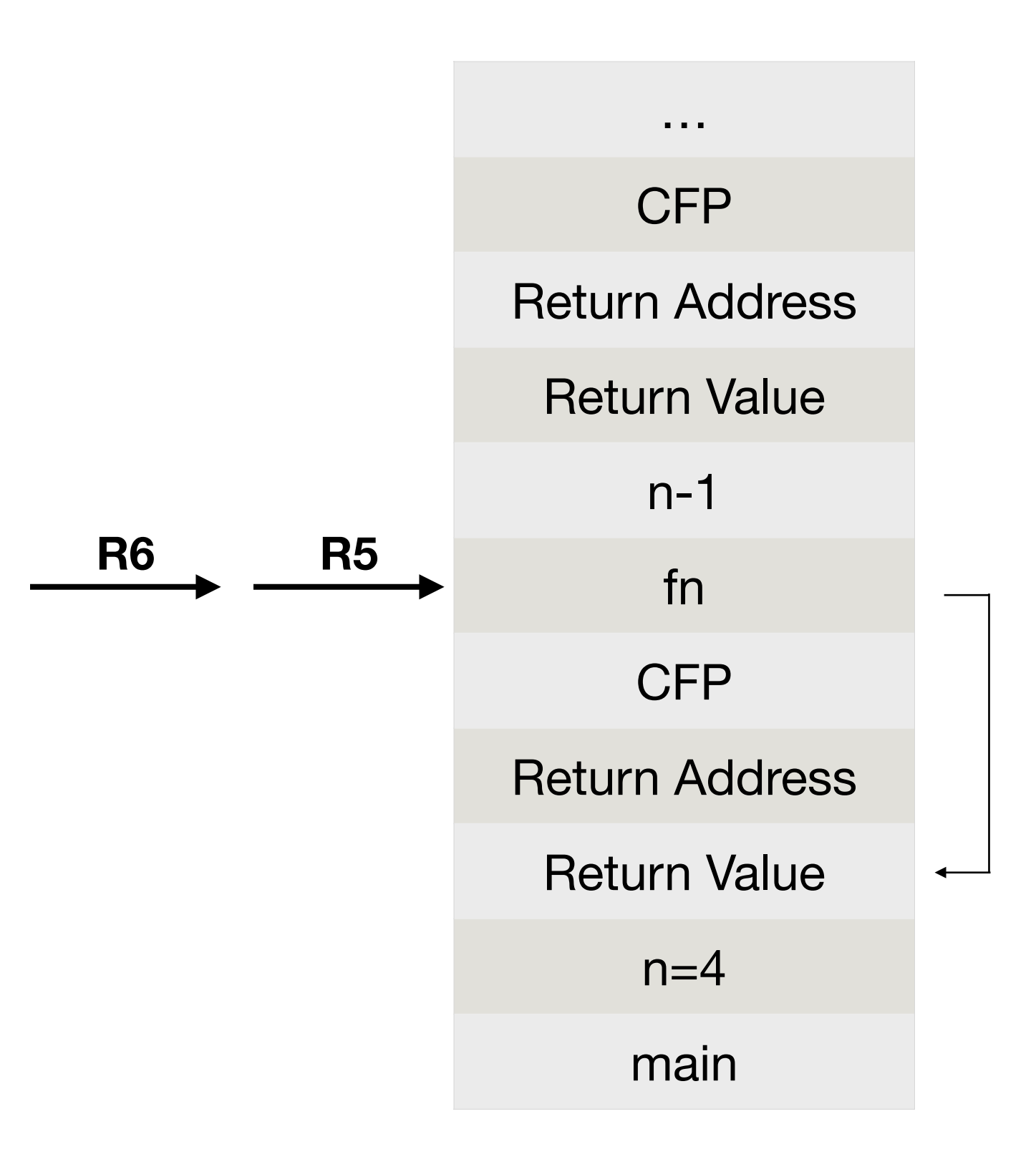

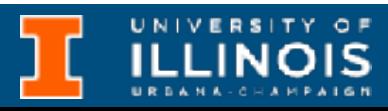

### Review

```
int running_sum(int n){
     int fn;
    if (n==1)fn = 1; else
        fn = n + running_sum(n-1); return fn;
}
```

```
int main(void){
    int n = 4;
     int answer;
    answer = running\_sum(4);
}
```
ECE 220 - Spring 2024 **Dr. Ivan Abraham** 7

;Caller stack Tear-down for Running(n) LDR RO, R6, #0 ; copy return value to R0 STR RO, R5, #-1 ; save return value to answer ADD R6, R6, #1 ;pop return value from stack ADD R6, R6, #1 ;pop argument from stack

```
int running sum(int n){
     int fn;
    if (n==1)fn = 1; else
        fn = n + running_sum(n-1); return fn;
}
```
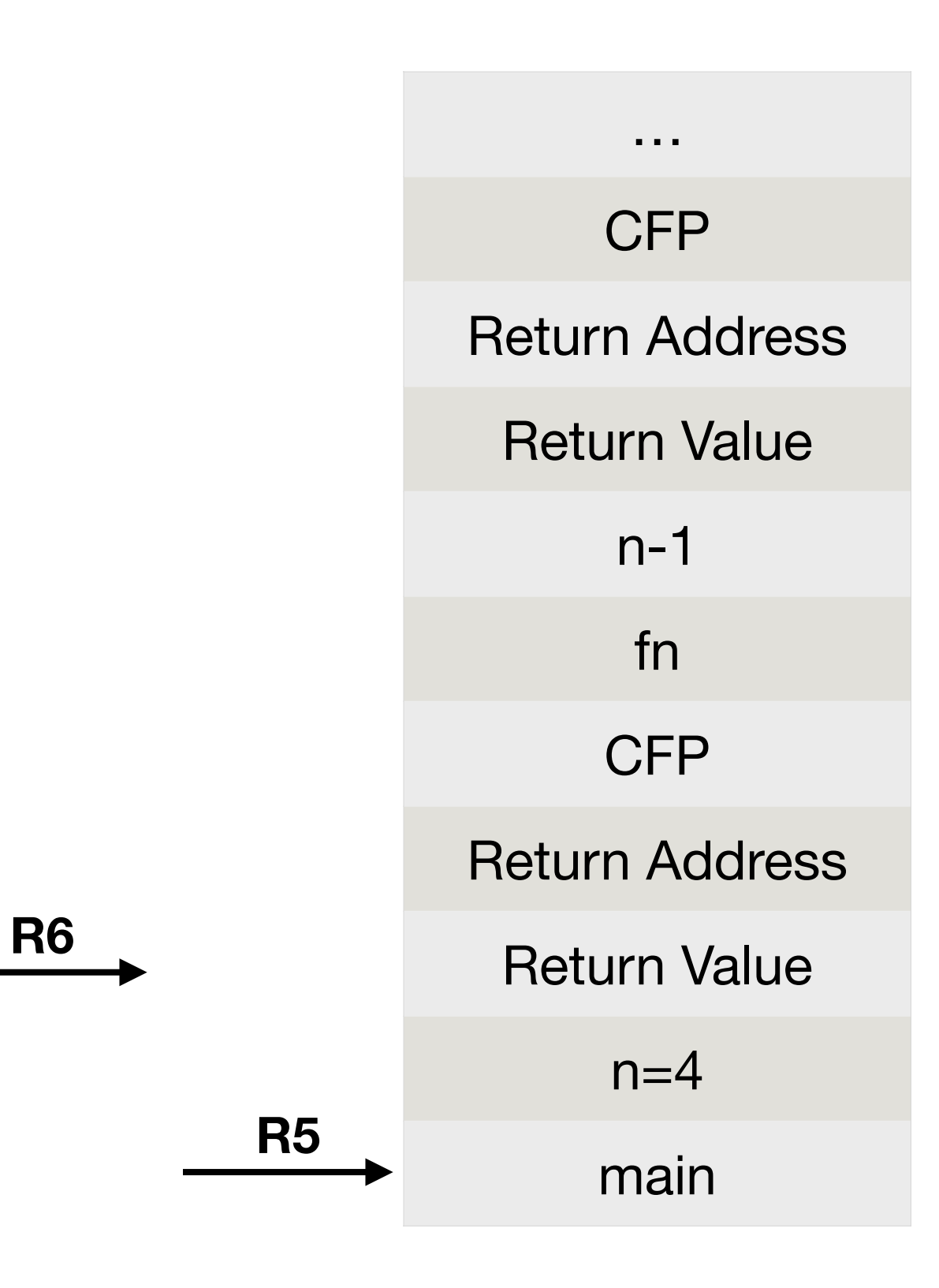

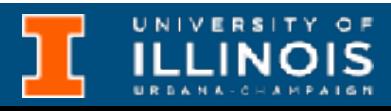

 $\rightarrow$  Inside main's activation frame, answer is the second local variable

### Review

```
int main(void){
    int n = 4;
     int answer;
    answer = running\_sum(4);
}
```
Back to where we started!

Practice practice practice!

- We represent a maze by a 2D grid of size *N* × *M*
- Walls are marked with X and the exit with E.
- Given starting point  $(i, j)$  marked with  $@$ , find a path to E (if it exists).
	- Do not go outside grid
	- Avoid going around in circles.
	- Mark valid path with P.

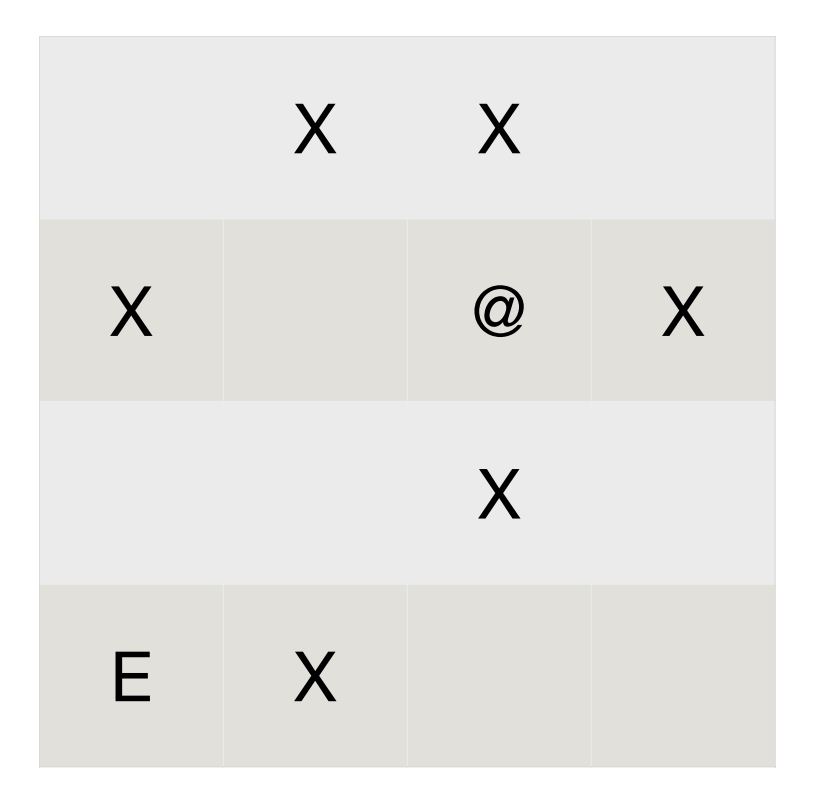

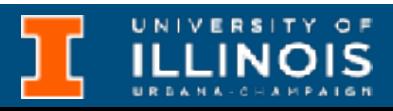

**Strategy:** Mark current cell as visited and explore solution space. Exploration defined by four possible moves (U, D, L, R).

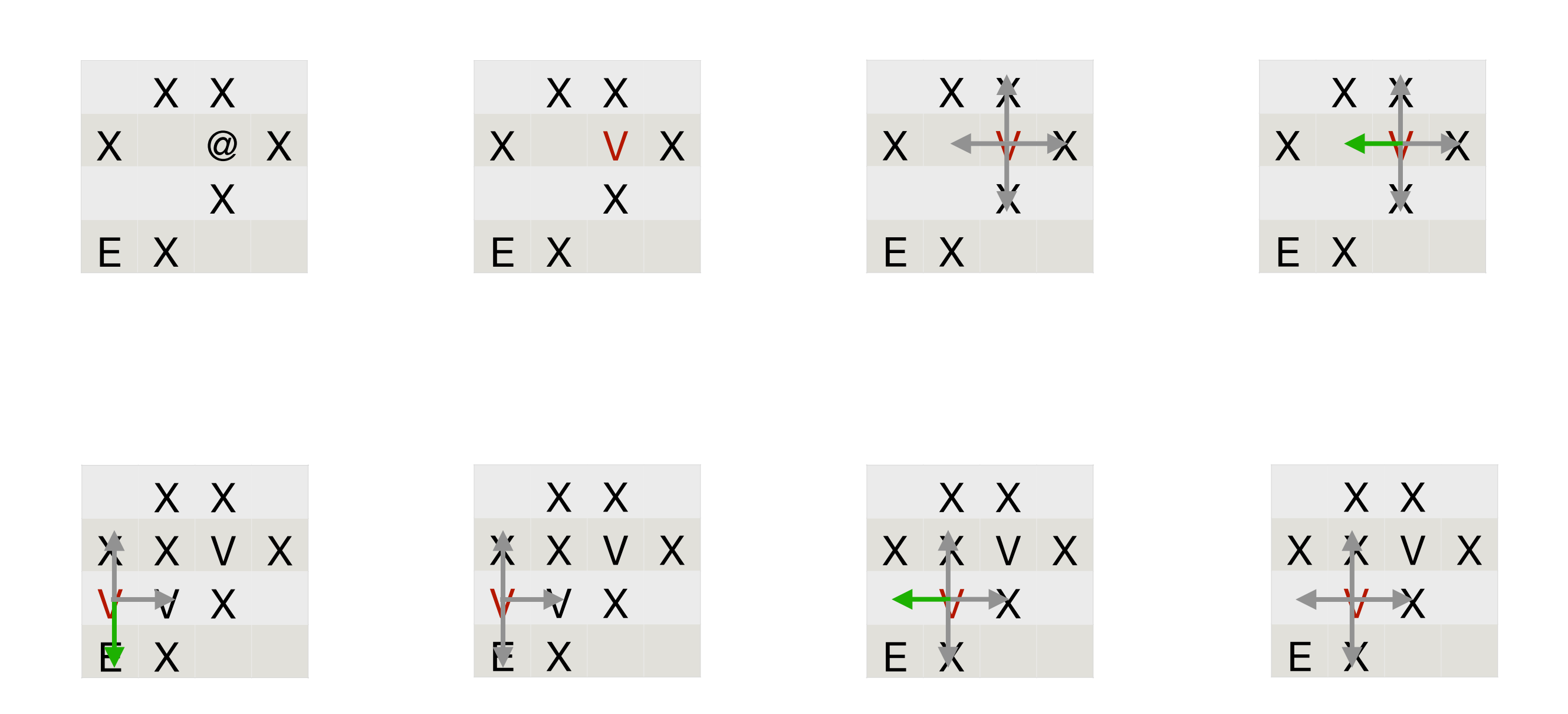

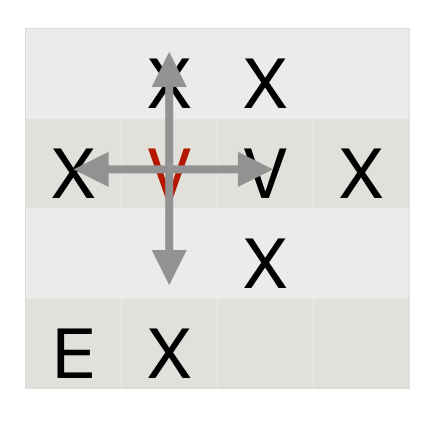

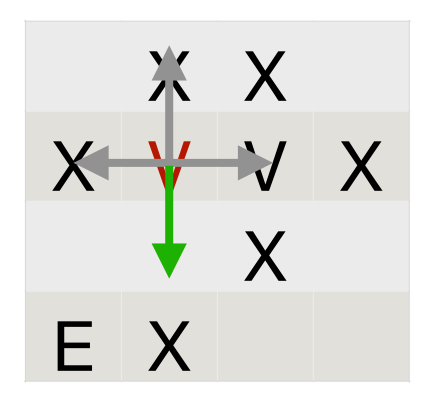

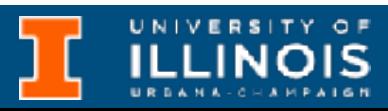

- What should be the base case?
	- Found exit (return "good") or hit X or hit V or out-of-bounds (return "bad")
	- Let xpos and ypos be the *row* and *column* index.
	- if (xpos < 0 || xpos >= MAZE WIDTH || ypos < 0 || ypos >= MAZE\_HEIGHT) return 0;
	- if  $(maze[ xpos][ ypos] == 'E')$  // Found the Exit! return 1;
	- if (maze[xpos][ypos] != ' ') // Space is not empty (possibly X or V) return 0;

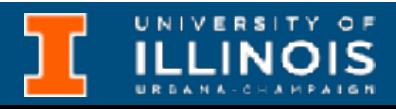

- What should be the recursive call?
	- Go down, up, left or right.
	- ExitMaze is the function exploring the solution space.

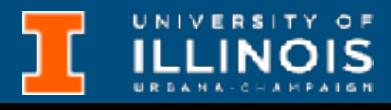

```
 // Go Down 
 if (ExitMaze(maze, xpos + 1, ypos)) {
  \texttt{maze}[\texttt{xpos}][\texttt{ypos}] = 'P'; return 1;
 }
 // Go Right 
 if (ExitMaze(maze, xpos, ypos + 1)) {
  \texttt{maze}[\texttt{xpos}][\texttt{ypos}] = 'P'; return 1;
 }
                                                         // Go Up 
                                                         if (ExitMaze(maze, xpos - 1, ypos)) {
                                                          maxe[xpos][ypos]='P'; return 1;
                                                       }
                                                         // Go Left 
                                                         if (ExitMaze(maze, xpos, ypos - 1)) {
                                                          maxe[xyos][ypos]='P'; return 1;
                                                         }
```
### Exercise

- There is an ExitMaze function on Gitlab which I tested to work.
- Modify it by adding a main function, board definition and try it on this maze.

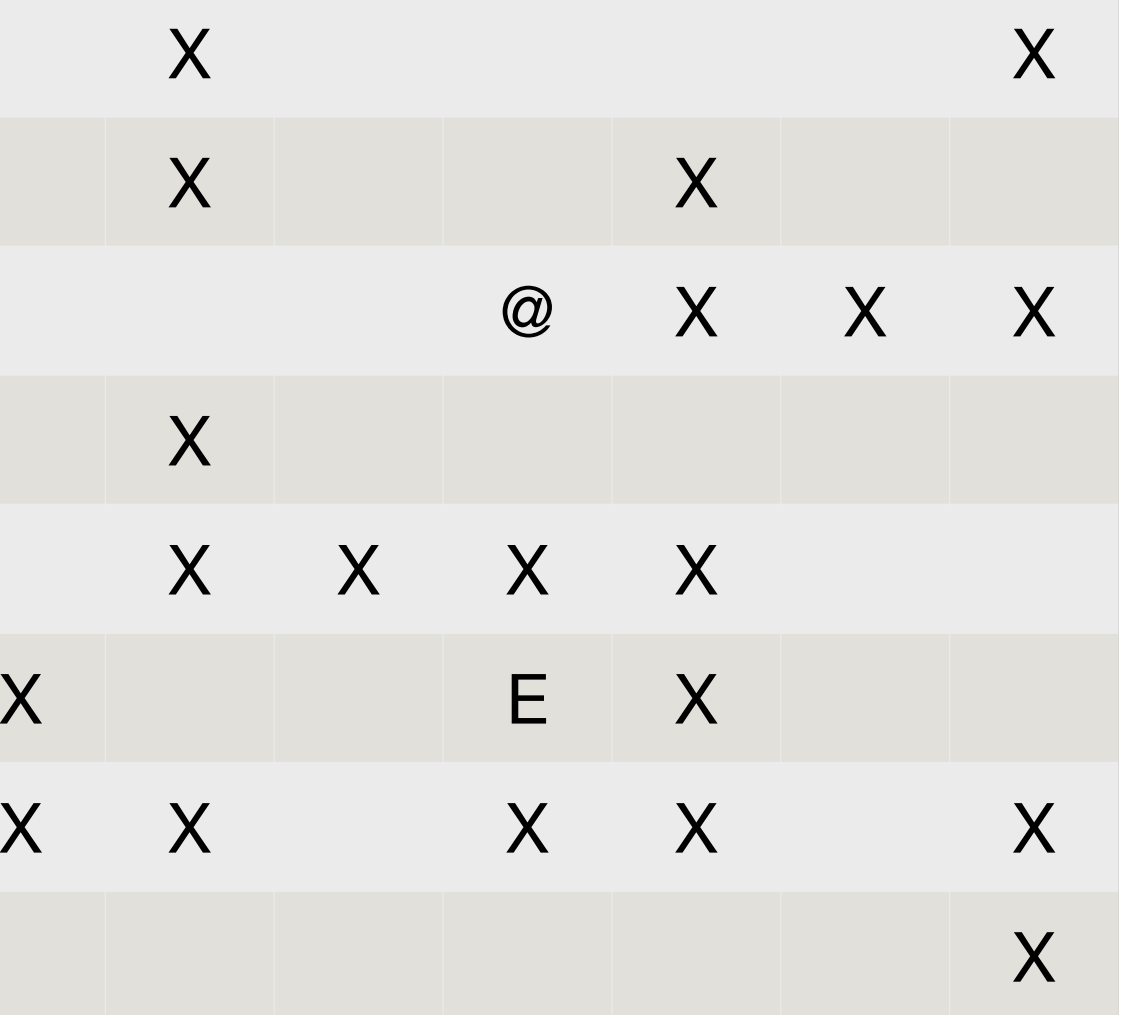

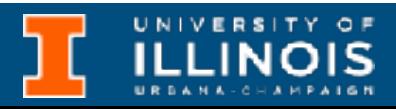

ECE 220 - Spring 2024 **Dr. Ivan Abraham**

# N - Queens Problem

• In chess, a Queen can attack another piece within its line of sight as long as that piece is in the same: **row**, **column** or **diagonal**.

• **Question**: Given an N x N grid, is it possible to place N Queens in the grid so that no two Queens can attack each

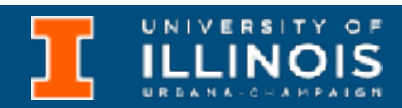

- other ?
- **Answer:** Yes.

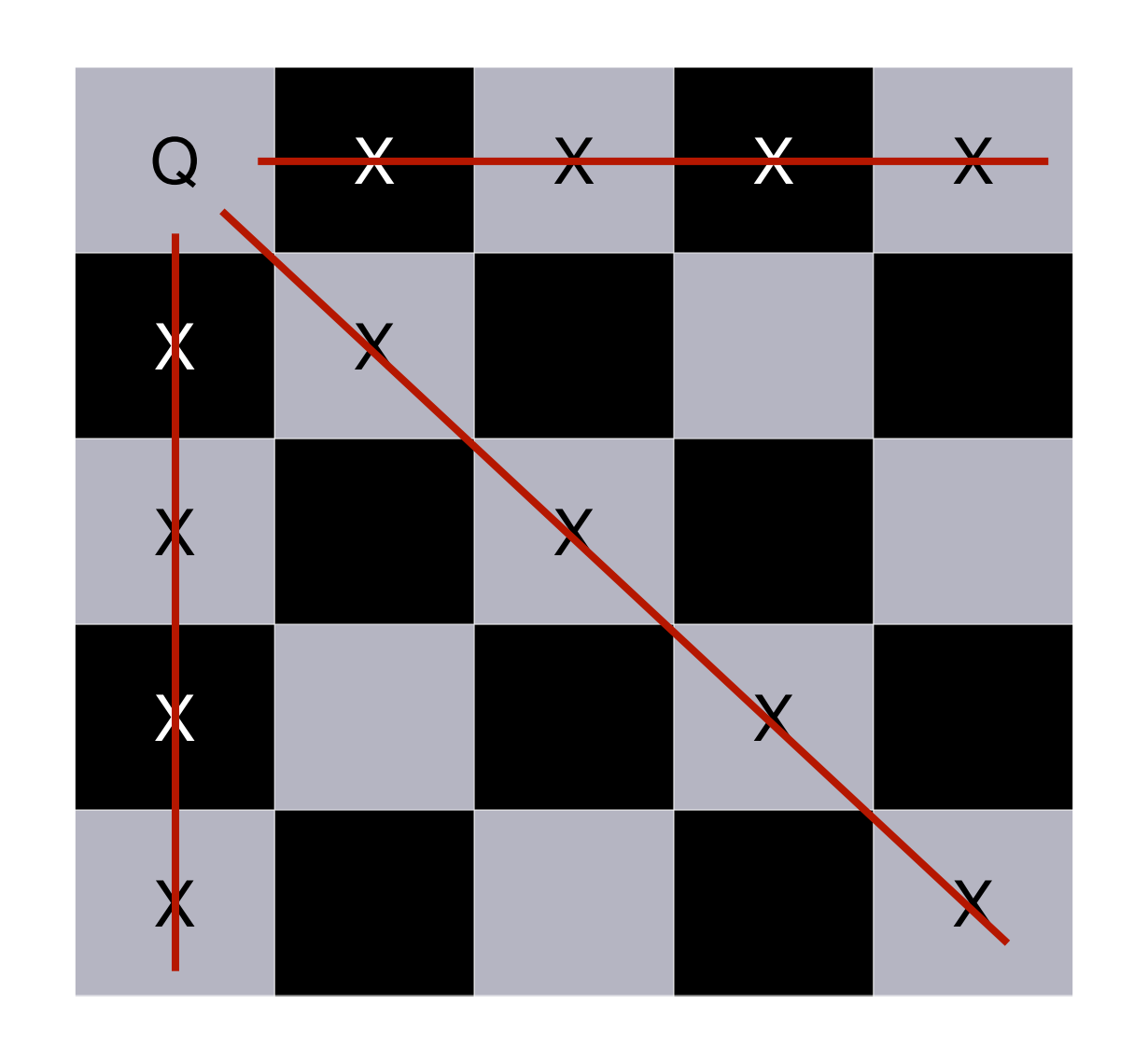

- Here is a possible solution for the 5 x 5 grid.
	- Not unique
- Can we make the computer solve it for any given N?
	- Solution: Recursion with *backtracking.*

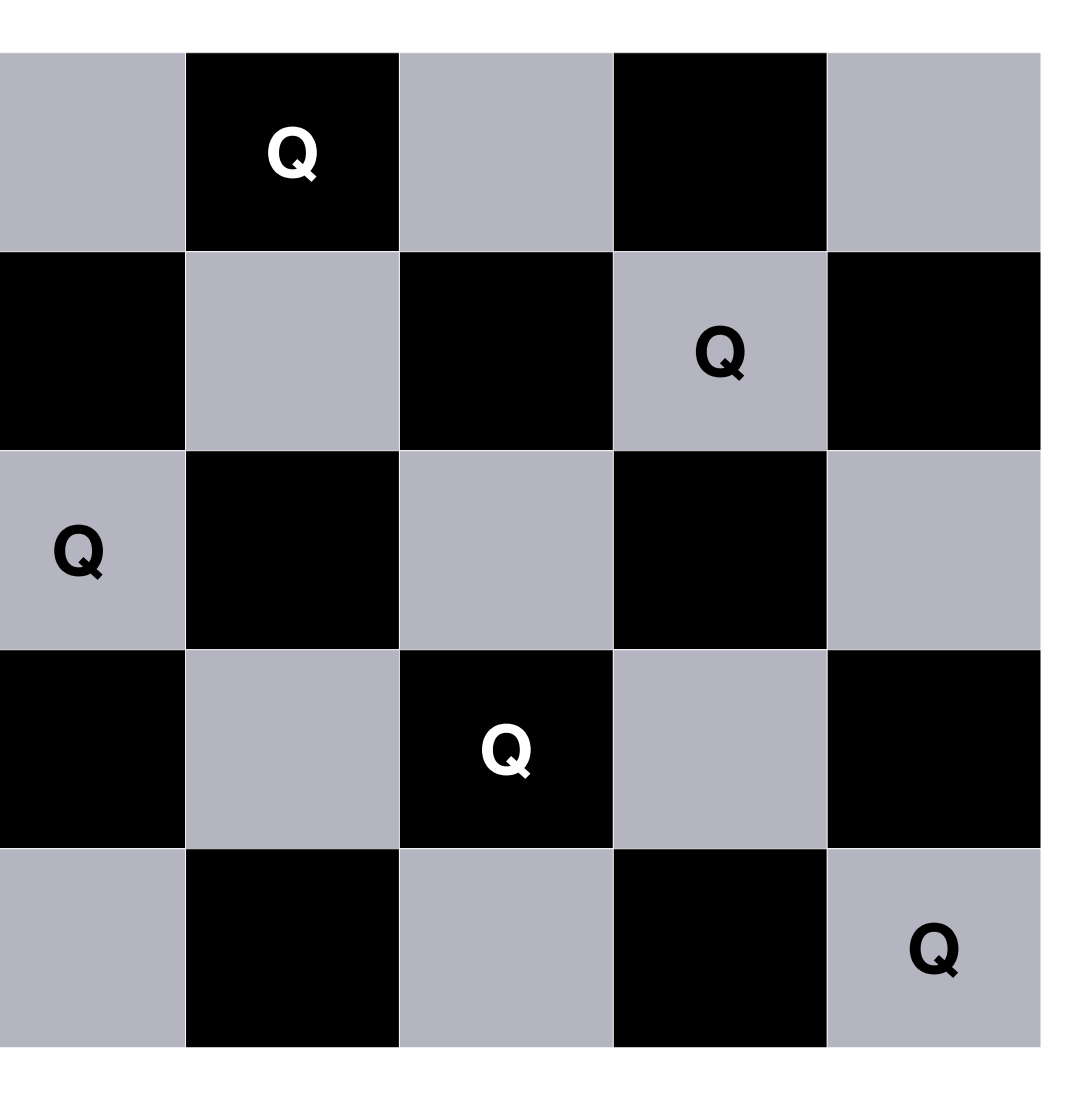

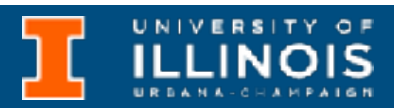

- Here is a possible solution for the 5 x 5 grid.
	- Not unique
- Can we make the computer solve it for any given N?
	- Solution: Recursion with *backtracking.*

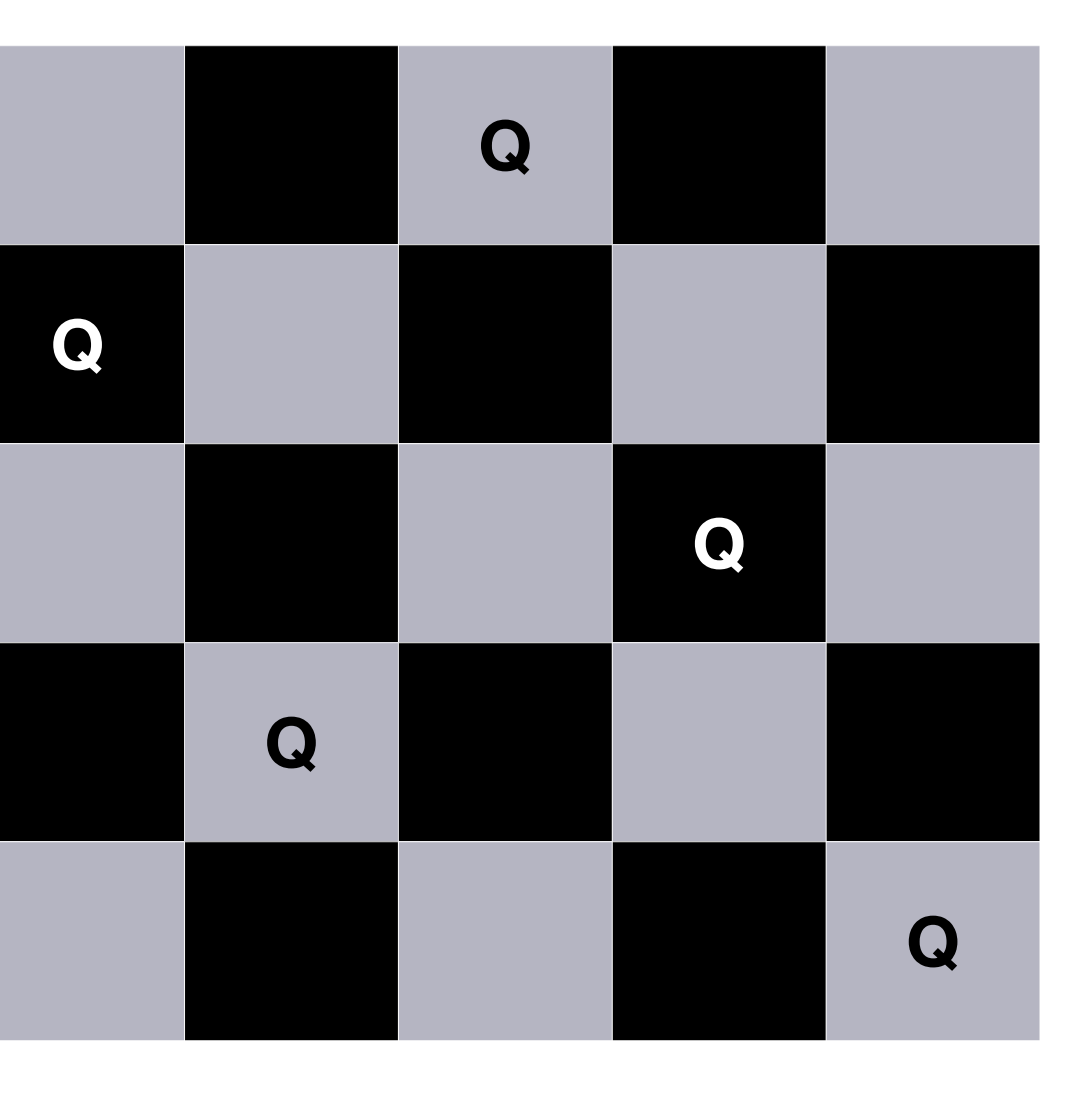

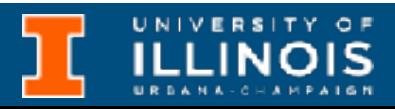

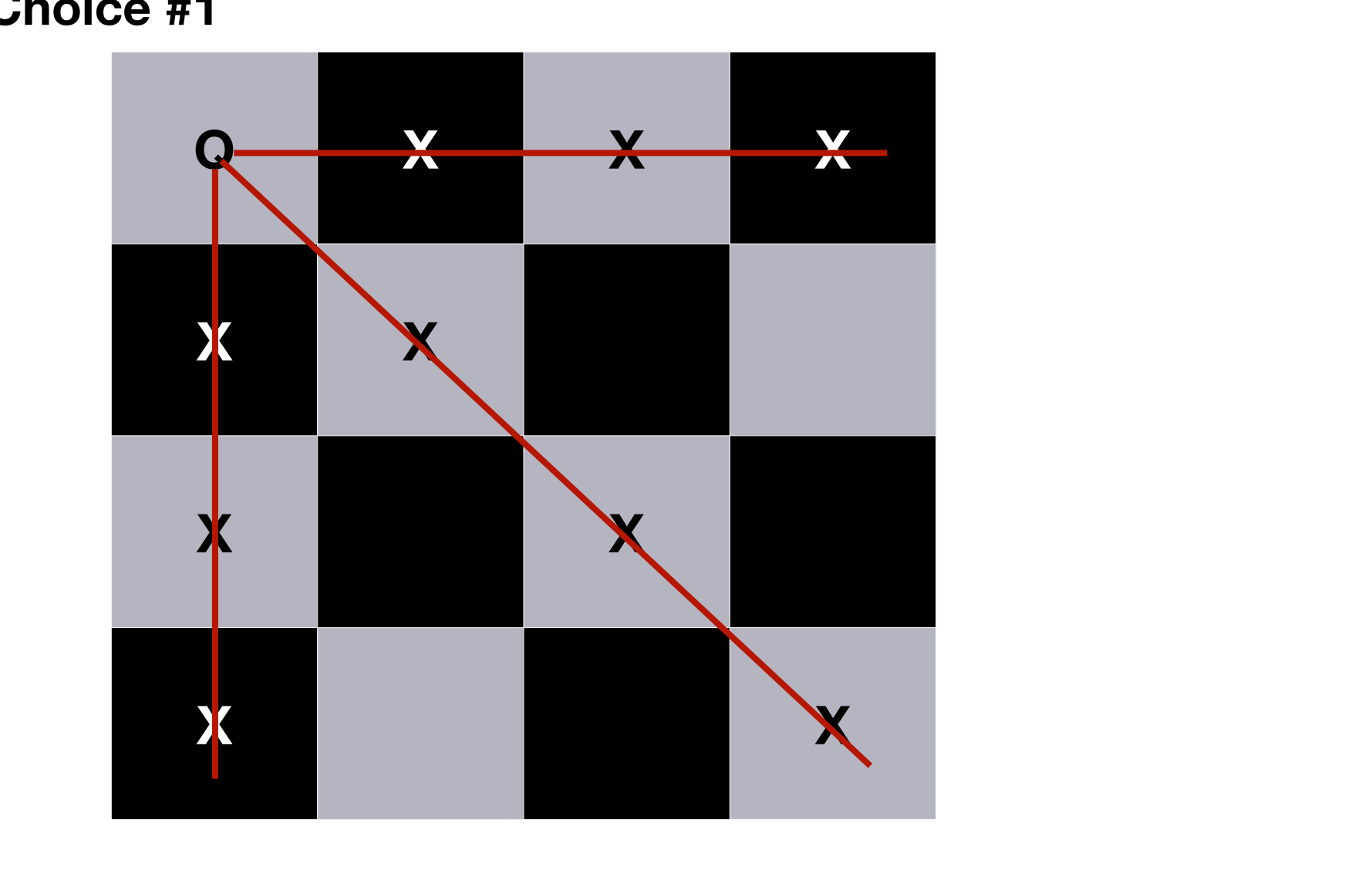

• **Back-tracking**: Make a choice and search the solution space. If solution space is empty, return and make a different choice.

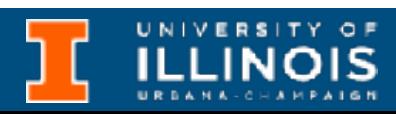

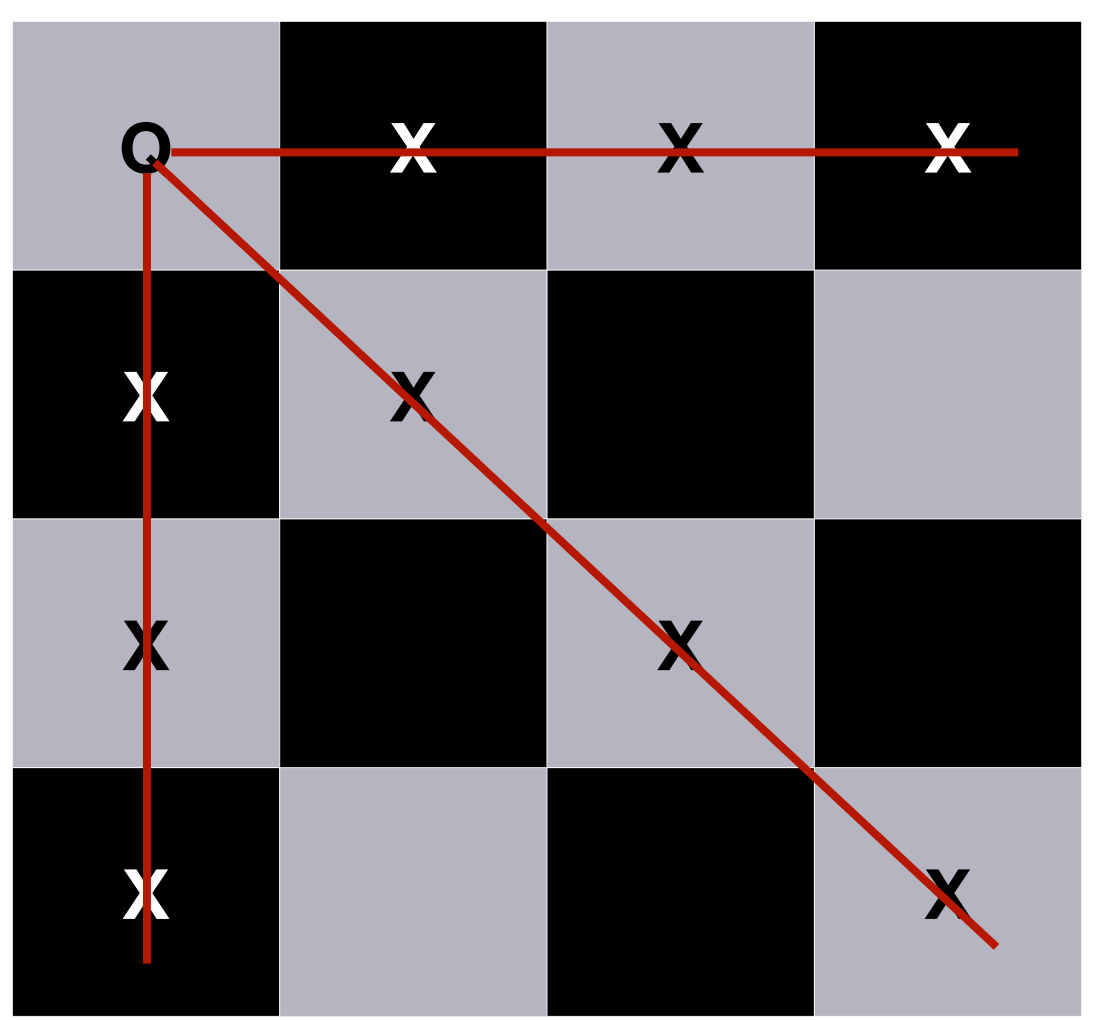

**Choice #1**

• **Back-tracking**: Make a choice and search the solution space. If solution space is empty, return and make a different choice.

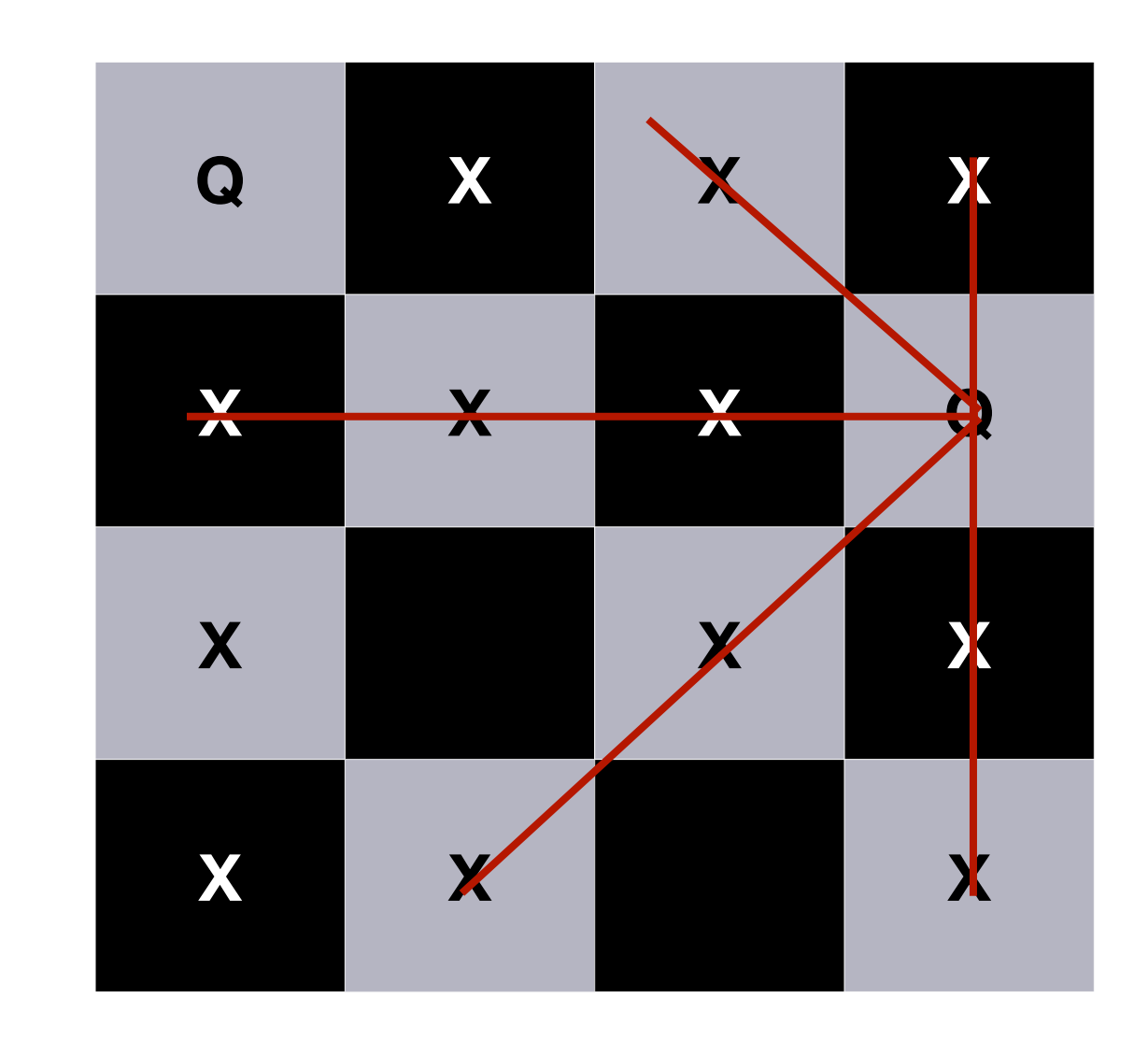

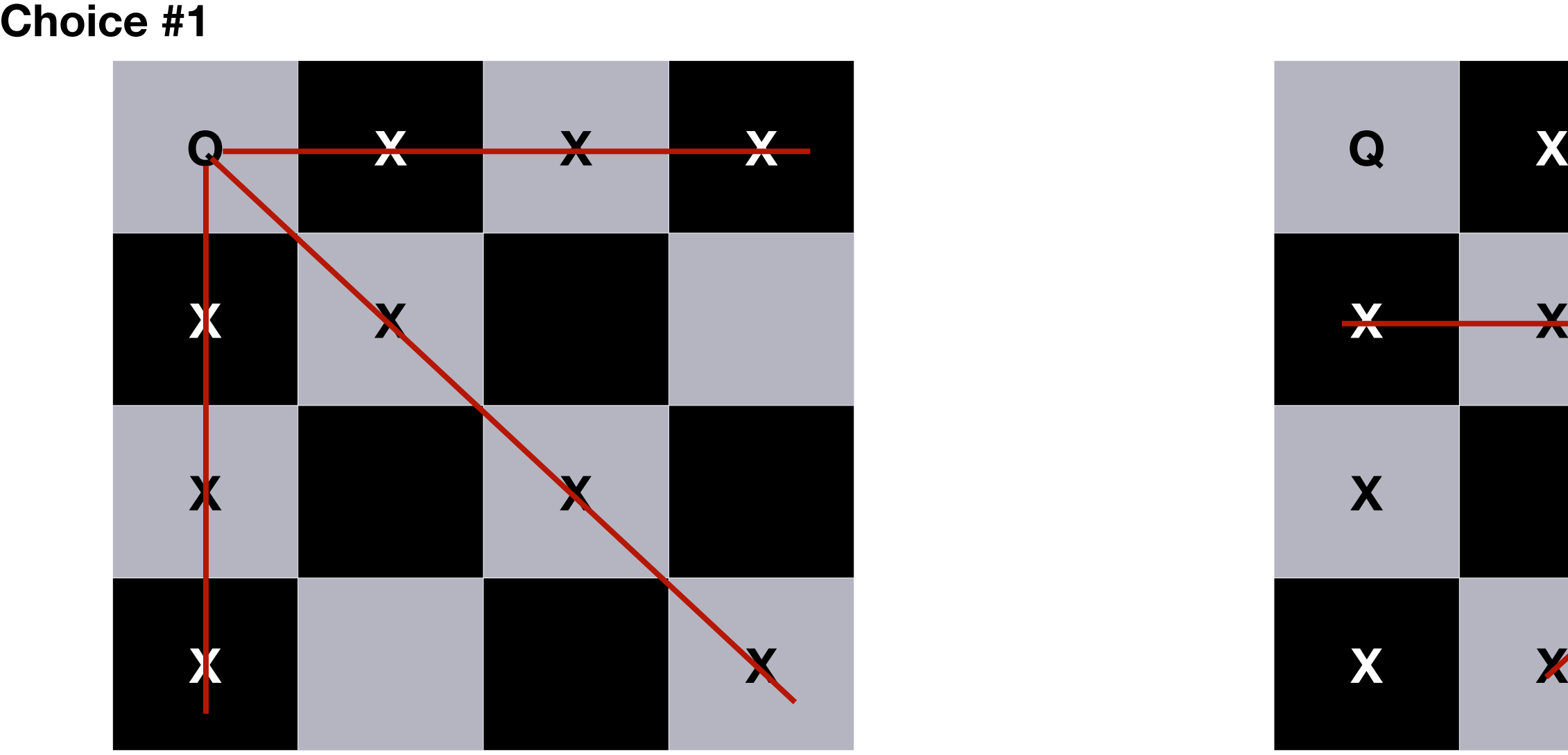

**Choice #1.2**

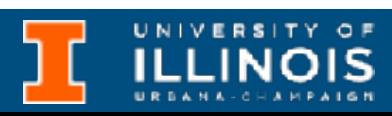

• **Back-tracking**: Make a choice and search the solution space. If solution space is empty, return and make a different choice.

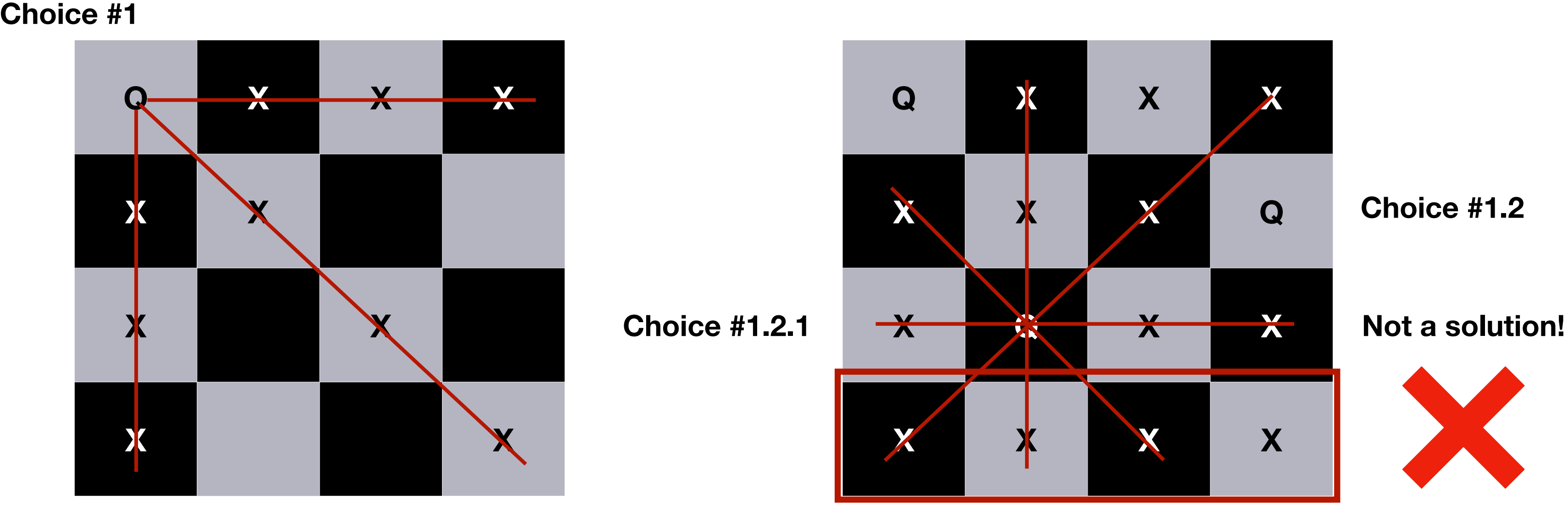

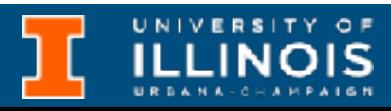

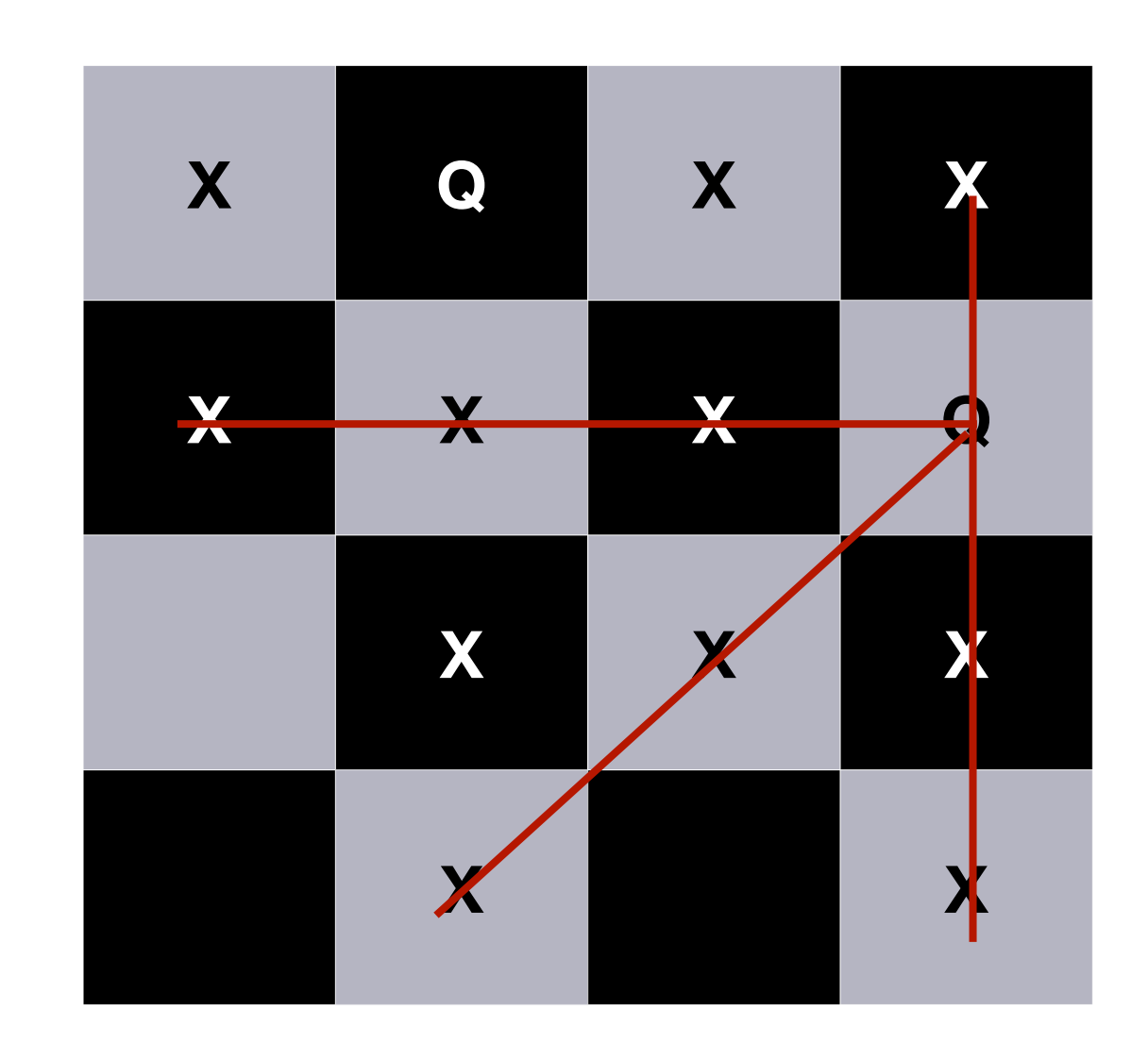

• **Back-tracking**: Make a choice and search the solution space. If solution space is empty, return and make a different choice.

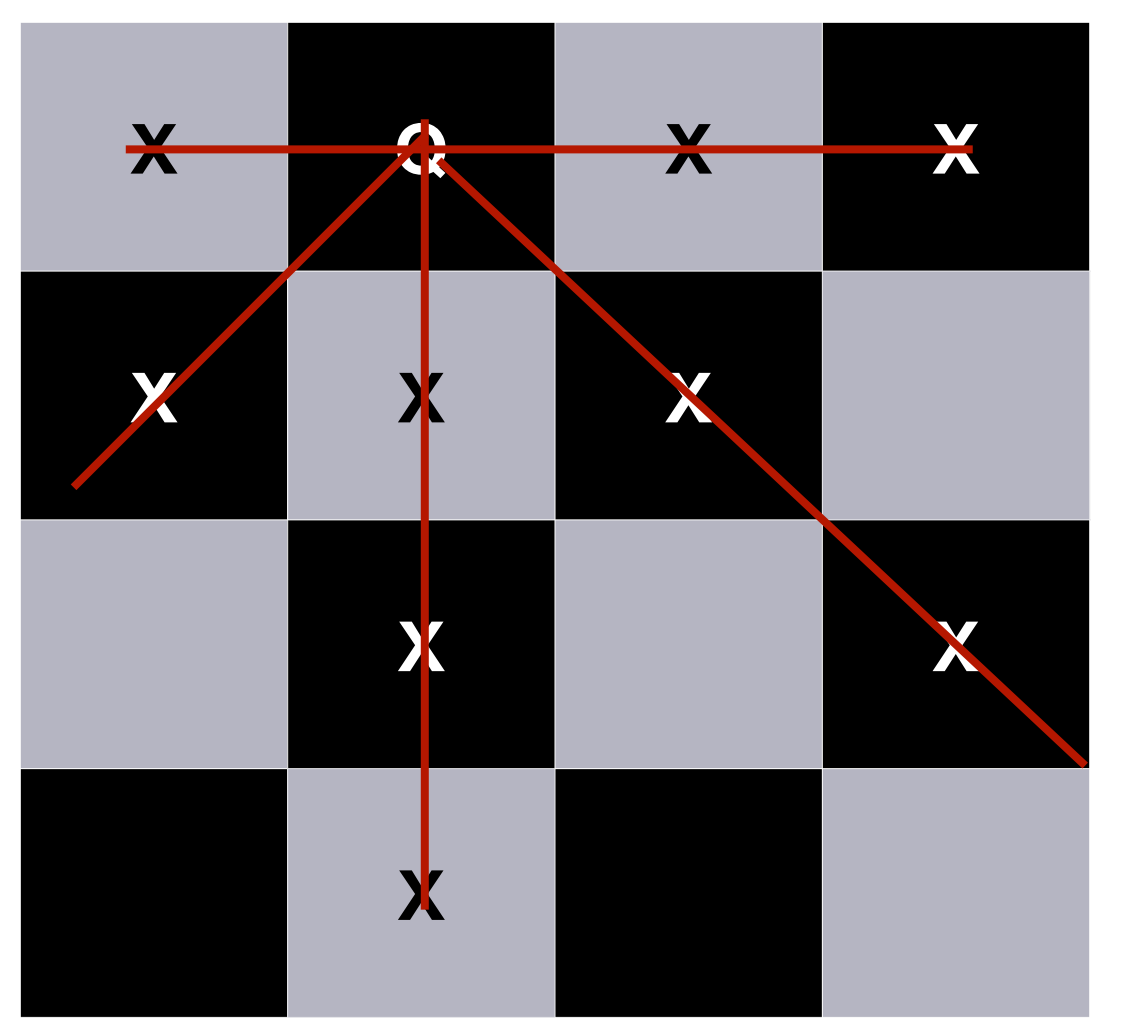

**Choice #2**

**Choice #2.1**

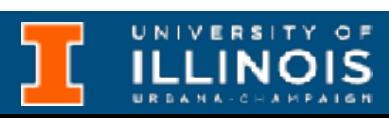

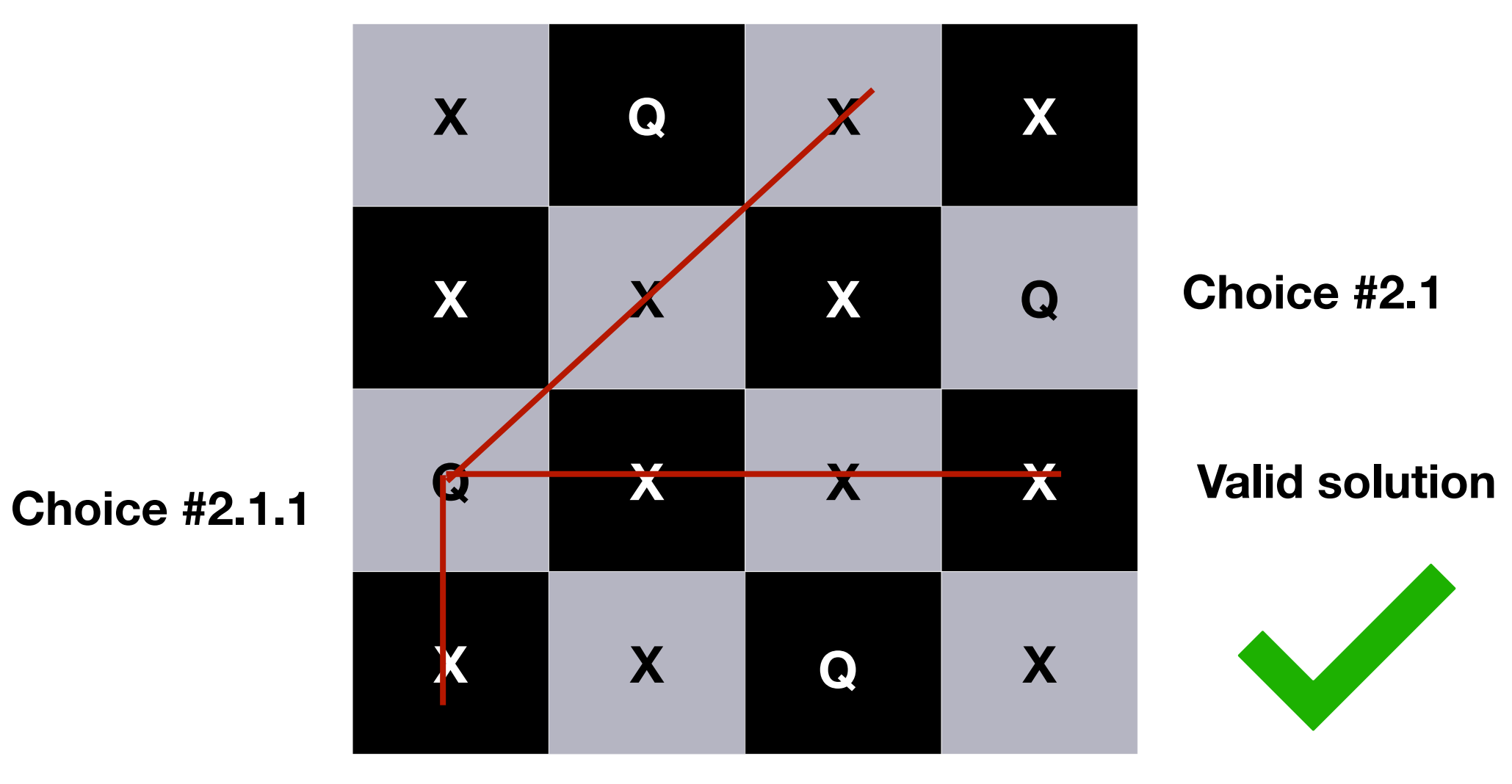

• **Back-tracking**: Make a choice and search the solution space. If solution space is empty, return and make a different choice.

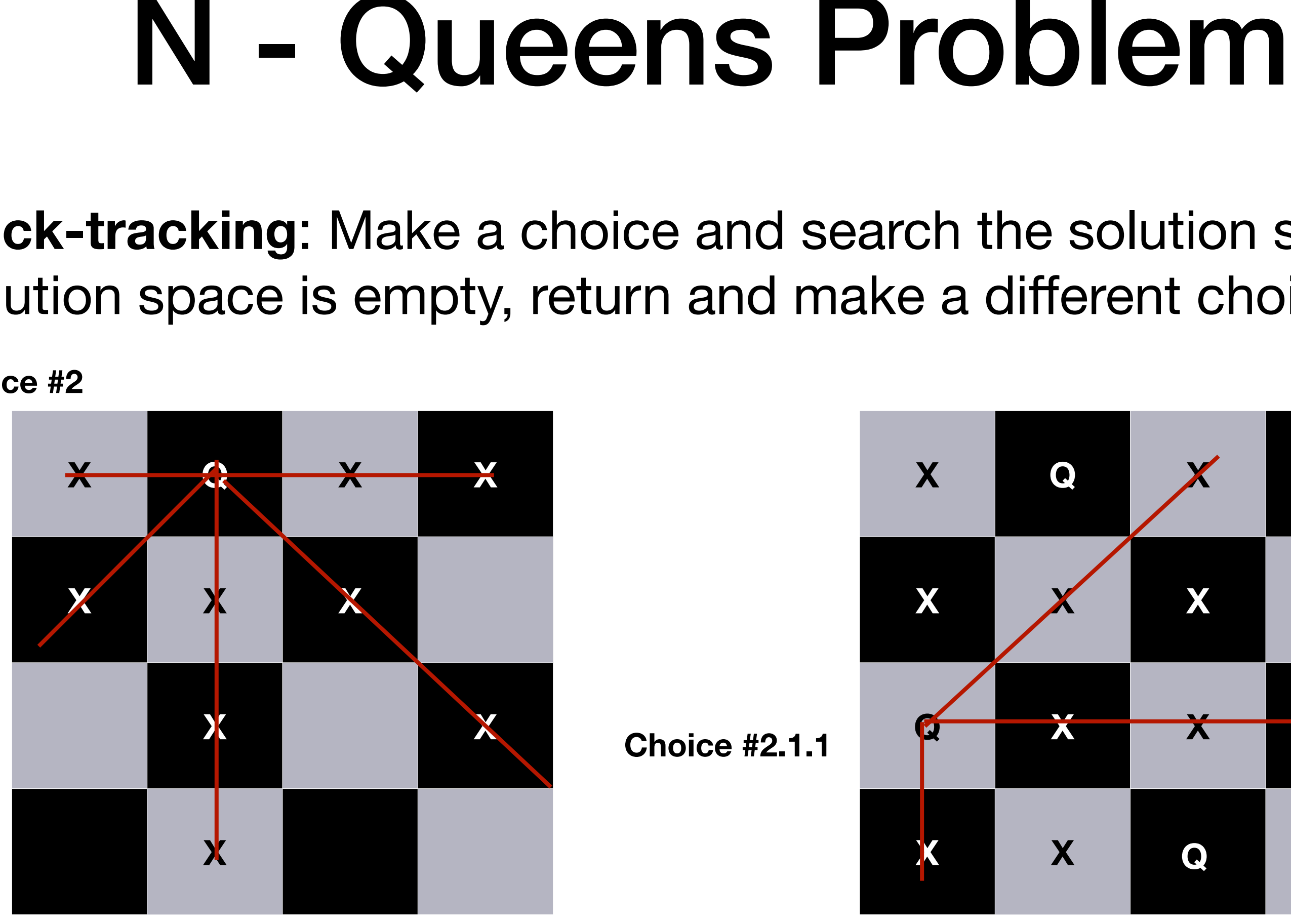

**Choice #2**

**Choice #2.1.1.1**

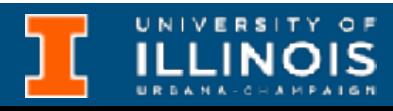

- **Question:** Can we set this up as a recursive problem?
	- What is the action/sub-problem that we want to repeat?
		- → Placing a Queen in a row
			- If not successful how do we *backtrack?*
				- $\rightarrow$  Undo placing a queen
	- How do we know we have reached an end case?  $\rightarrow$  No more rows to fill.

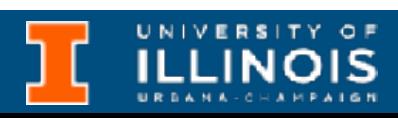

## N - Queens implementation?

- We represent the configuration space with a grid.
	- We will denote with digit **zero** an empty spot (maybe safe or unsafe, but its unoccupied).
	- We will denote with the digit **one** a space occupied by a queen.
	- We will fill in rows starting with the first row and proceeding downward.

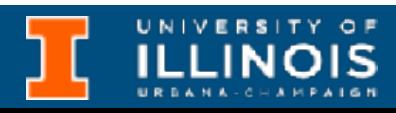

# N - Queens set-up?

```
int is safe(int board[N][N], int rnum, int cnum);
/*Function places a queen in row rnum */
int place queen(int board[N][N], int rnum){
 if ( \sqrt{r} ) // Finished all rows
   return 1; // Found a solution
  else{
    // Iterate over possible columns
   for(int \text{ cum}=0; \text{ }\text{ cum}++)if (is safe(docum)==1){
        board[rnum][cnum] = 1; // Place a queen there
        // Update row number and recurse
if ( ==1) return 1;
        else // Hit a road block down the line
                                board[rnum][cnum]=0; // Remove queen
    } // Try next column along row
     } // For loop finished without hitting a return 
             // Solution doesn't exist.
}
```
is safe checks whether it is possible to place a queen on position (rnum, num) given the configuration of the board at some given time. It returns 1 if safe or 0 if unsafe

## N - Queens implementation

place\_queen fills the board with a valid solution and returns 1 or returns 0 if no solution found.

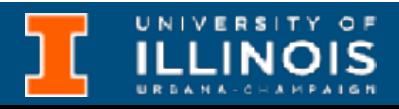

## Is it safe/unsafe?

- On the N-th row when we place a queen on a square  $(i, j)$  what do we need to check?
	- $\rightarrow$  Are we in the line of sight (LOS) for any previous Queen.
	- We are in LOS if
		- The column i contains any Queen OR
		- The diagonals to the top-left of  $(i, j)$  contains a Queen OR
		- The diagonals to the top-right of  $(i, j)$  contains a Queen
		- What about diagonals to the bottom left or bottom right?

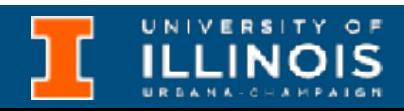

int is\_safe(int board[N][N], int row, int col){ for (internal internal internal internal internal internal internal internal internal internal internal internal internal internal internal internal internal internal internal internal internal internal internal internal i

for (  $\qquad ; i>=0 \text{ as } j>=0; i--, j--\}$ 

for  $(i=row-1, j=col+1;$  ;  $)$ 

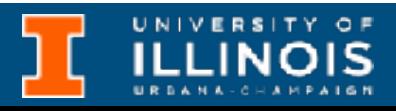

### Is it safe/unsafe?

```
 int i, j;
     if (board[i][col]==1)
       return 0;
   }
   // Check diagonal to upper left
    if (b \text{card}[i][j] == 1) return 0;
   }
   // Check diagonal to upper right
    if (b \text{card}[i][j]=-1) return 0;
   }
   return 1;
}
```
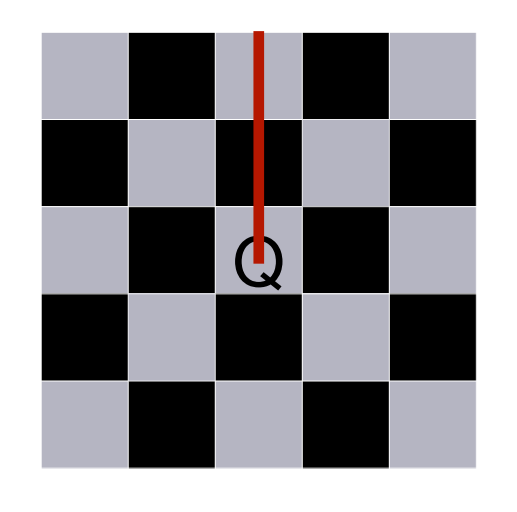

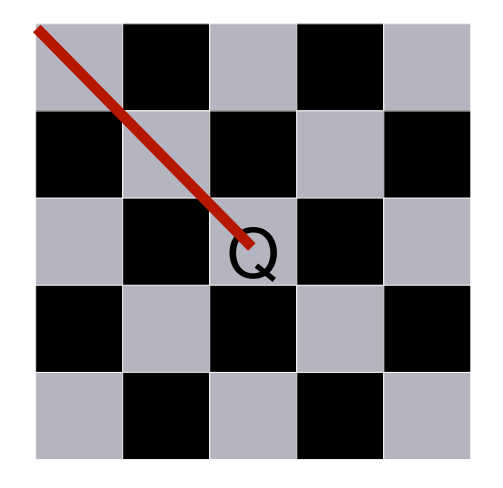

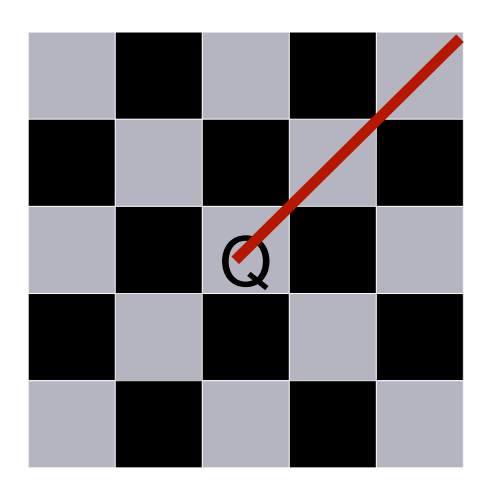

### Exercise - practice, practice, p….

- You have a pile of wood sticks with 3 different lengths: 3, 7, and 10 feet. You wants to connect them and make an X-feet long stick using **at most** 10 sticks.
- To make a stick 33 feet long you can do:
	- $\bullet$  4 x 3F + 3 x 7F  $\bullet$
	- 11  $\times$  3F  $\times$
- Use recursion with backtracking to find a solution

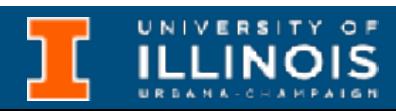

### Exercise

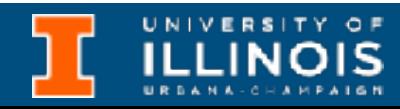

```
#define N 10 // Number allowed
#define M 3 // Types of lengths
```

```
// Implement this function 
// solution[N]: stores the solution
// idx: index for the solution matrix
// total: remaining length
int solve(int solution[N], int idx, int total);
```

```
const int set[M] = \{3, 7, 10\};
```

```
int main(){
  int solution[N] = \{0, 0, 0, 0, 0, 0, 0, 0, 0, 0\};
   int total;
  printf("Enter total length: ");
   scanf("%d", &total);
  // Write your code here
}
```
### Good recursion vs. bad recursion

• Consider the recursive Fibonacci function from last time.

• Let's do an activity

```
long long fib(long long n){
    long long sum;
    if (n == 0 || n == 1)
         return 1;
    else {
         sum = (fib(n-1) + fib(n-2));return sum; 
         }
}
```
• Convert this function to an iterative version.

• Compare run times.

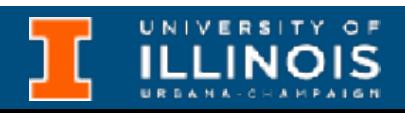

### Exercise for fun outside lecture

- There is a file on Gitlab which solves the problem for N=5 queens. Make the function work for  $N=6$  and  $N=7$  queens.
- Exercise for the *curious/mighty/brave*:
	- Modify the source so that it keeps a static variable to keep track of the recursive calls.
	- Varying N, generate a plot (plain old Excel is fine) of N vs number of recursive calls. Try N=4, 5, …, 15. What kind of growth is it?

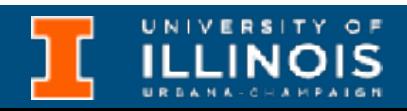